#### **Харківський обласний науково-методичний інститут безперервної освіти Завдання ІІ етапу Всеукраїнської учнівської олімпіади з інформатики 2008/2009 навчальний рік 8-9 класи**

## **Задача 1. (5 балів)**

Швидкість першого автомобіля V1 км/год., другого – V2 км/год., відстань між ними S км. Визначить відстань між ними через T годин, якщо автомобілі спочатку рухаються назустріч один одному по прямій.

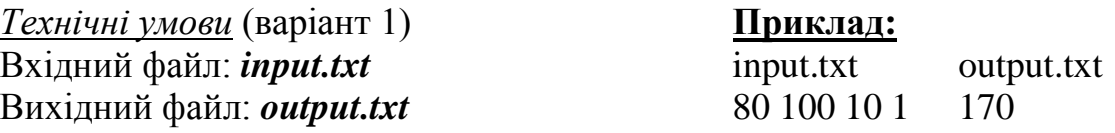

Вхідні дані

Вхідний файл містить чотири цілих числа, які відділені пробілом V1, V2, S, Т:  $(0 < V1 < = 200, 0 < V2 < 200, 0 < = S < =10000, 0 < T < 100).$ 

Вихідні дані

У вихідний файл слід вивести число – відстань між автомобілями через Т годин. *Технічні умови* (варіант 2)

З клавіатури буде введено чотири цілих числа: V1, V2, S, Т: (0<V1<=200,  $0 < V2 < 200$ ,  $0 < S < 10000$ ,  $0 < T < 100$ ). На екран слід вивести єдине число – відстань між автомобілями через Т годин.

## **Задача 2. (10 балів)**

Одиниці маси пронумеровані наступним чином: 1 – кілограм, 2 – міліграм, 3 – грам, 4 – тонна, 5 – центнер. Дано номер одиниці маси N (ціле число в діапазоні 1–5) та маса тіла в цих одиницях M. Знайдіть масу тіла в одиницях маси з номером K.

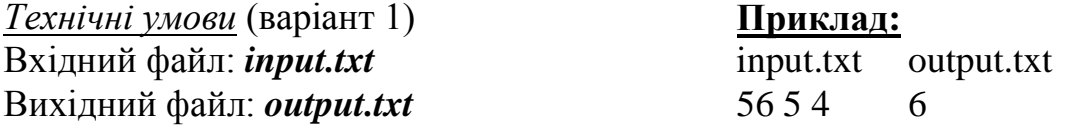

Вхідні дані

Вхідний файл містить три натуральних числа N, M і K (1<=N<=5, 0<=M<=1000,  $1 <= K < = 5$ .

Вихідні дані

У вихідний файл необхідно вивести тільки одне число – масу тіла в одиницях маси з номером K. Результат має бути округленим до найближчого цілого числа. *Технічні умови* (варіант 2)

З клавіатури буде введено три цілих числа: N, M і K (1<=N<=5, 0<=M<=1000,  $1 \le K \le 5$ ). На екран слід вивести єдине число – масу тіла в одиницях маси з номером K. Результат має бути округленим до найближчого цілого числа.

# **Задача 3. (15 балів)**

Задані натуральні числа A, B і C. Для кожного з чисел перевірте, чи можна його представити у вигляді суми ступенів двійки з показниками ступеня більше або рівних K.

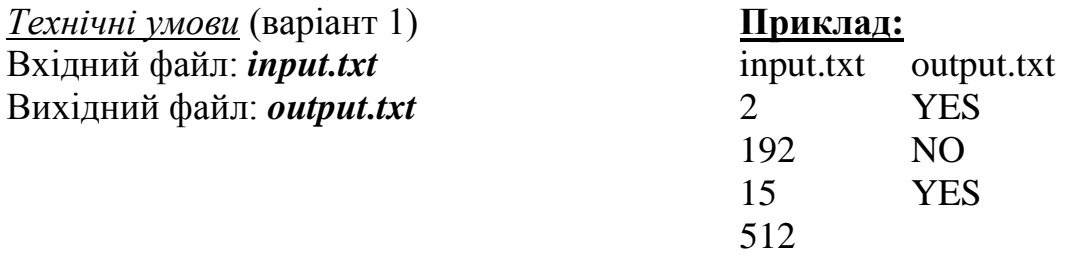

### Вхідні дані

У першому рядку вхідного файлу записано число К (0<=K<=100). Далі записано три числа A, B і C. Кожне число записано в окремому рядку і не перевищує 30000. Вихідні дані

У першому рядку вихідного файлу виведіть YES, якщо число A можна представити у вигляді суми ступенів двійки і NO – у іншому випадку. У другому рядку вихідного файлу виведіть YES, якщо число B можна представити у вигляді суми ступенів двійки і NO – у іншому випадку. У третьому рядку вихідного файлу виведіть YES, якщо число С можна представити у вигляді суми ступенів двійки і NO – у іншому випадку.

*Технічні умови* (варіант 2)

З клавіатури буде введено три цілих числа: A, B и C. Для кожного з цих чисел на екран треба вивести повідомлення YES, якщо число можна представити у вигляді суми степенів двійки і NO – у іншому випадку.

# **Задача 4. (20 балів)**

На площині задані два трикутника декартовими координатами своїх вершин. Перевірте, чи перетинаються ці трикутники.

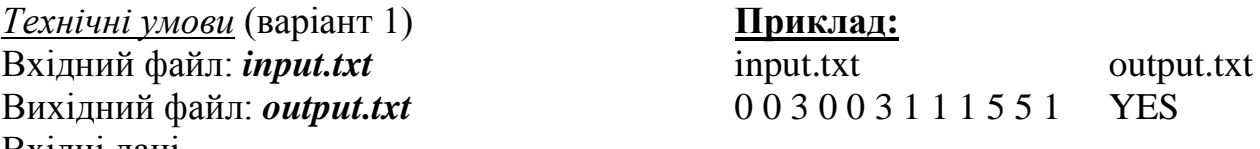

Вхідні дані

У вхідному файлі записано 12 чисел – координати вершин трикутників x1,y1; x2,y2; x3,y3; x4,y4; x5,y5; x6,y6.

x1,y1; x2,y2; x3,y3 – координати 1-го трикутника.

x4,y4; x5,y5; x6,y6 – координати 2-го трикутника.

Вихідні дані

У вихідний файл виведіть YES, якщо трикутники перетинаються та NO, якщо не перетинаються.

*Технічні умови* (варіант 2)

З клавіатури буде введено 12 цілих чисел – координати вершин трикутників. На екран виведіть YES, якщо трикутники перетинаються та NO, якщо не перетинаються.

#### **Харківський обласний науково-методичний інститут безперервної освіти Завдання ІІ етапу Всеукраїнської учнівської олімпіади з інформатики 2008/2009 навчальний рік 10-11 класи**

### **Задача 1. (5 балів)**

Дано номер деякого року (ціле невід'ємне число). Визначте відповідний йому номер століття, враховуючи, що, наприклад, початком 20 століття був 1901 рік.

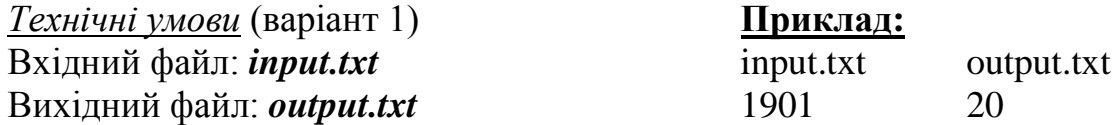

Вхідні дані

Вхідний файл містить тільки одне число N – номер року (0<N<1000000000). Вихідні дані

У вихідний файл слід вивести тільки одне число – номер століття.

*Технічні умови* (варіант 2)

З клавіатури буде введено число N – номер року (0<N<1000000000).

На екран слід вивести тільки одне число – номер століття.

## **Задача 2. (10 балів)**

Спортсмен-лижник, почавши тренування, пробіг в перший день K км. Кожного наступного дня він збільшував довжину пробігу на P відсотків від пробігу попереднього дня. Визначте, після якого дня сумарний пробіг лижника за всі дні перевищить N км.

*Технічні умови* (варіант 1) Вхідний файл: *input.txt* 

**Приклад:** input.txt output.txt

10 10 30 3

Вихідний файл: *output.txt* Вхідні дані

Вхідний файл містить три цілих числа К, Р и N (1<=K<=20, 1<=P<=20,  $K < = N < 1000$ ).

Вихідні дані

У вихідний файл слід вивести тільки одне число – кількість днів, необхідних, щоб сумарний пробіг спортсмена склав більше ніж N кілометрів.

*Технічні умови* (варіант 2)

3 клавіатури буде введено три цілих числа: К, Р и N (1<=K<=20, 1<=P<=20,

K<=N<=1000). На екран слід вивести тільки одне число – кількість днів, необхідних, щоб сумарний пробіг спортсмена склав більше ніж N кілометрів.

## **Задача 3. (15 балів)**

У початковий момент в i-ому елементі масиву записано число i (всього N елементів). Кожну секунду числа переміщуються до наступної клітинки (з i-ої в  $(i+1)$ -шу), а з N-ої – в першу. Визначте стан масиву через Т секунд.

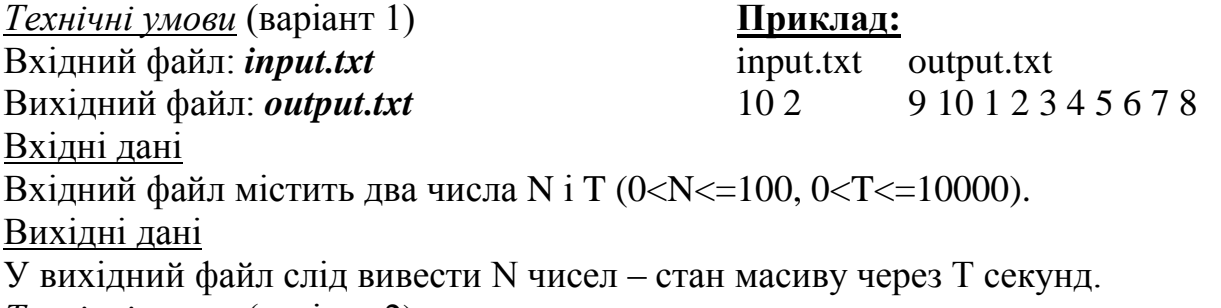

*Технічні умови* (варіант 2)

З клавіатури буде введено два цілих числа: N и T (0<N<=100, 0<T<=10000). На екран слід вивести N чисел – стан масиву через T секунд.

## **Задача 4. (20 балів)**

N учасників олімпіади отримали унікальні номери від 1 до N. У результаті розв'язання задач на олімпіаді кожен учасник отримав деяку кількість балів (ціле число від 0 до 600). Відомо, хто скільки балів отримав. Необхідно перелічити учасників олімпіади в порядку незростання отриманих ними балів.

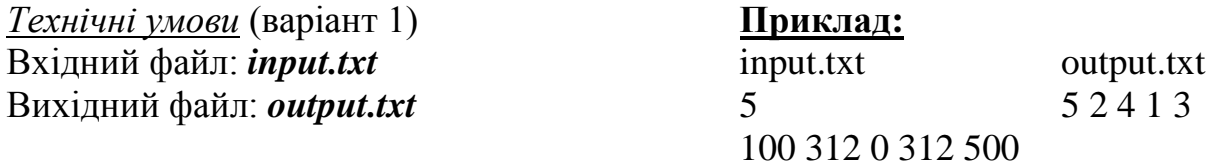

Вхідні дані

Вводиться спочатку число N (1<=N<=100) – кількість учасників олімпіади. Далі вводиться N чисел – кількість набраних учасниками балів (1-ше число – це бали, отримані учасником номер 1, 2-ге – учасником номер 2 і т.д.)

Вихідні дані

Виведіть у вихідний файл N чисел – номери учасників в порядку незростання набраних ними балів (учасники, які набрали однакову кількість балів виводяться у порядку зростання їх порядкових номерів).

*Технічні умови* (варіант 2)

З клавіатури буде введено спочатку число N (1<=N<=100) – кількість учасників олімпіади. Далі вводиться N чисел – кількість набраних учасниками балів (1-ше число – це бали, отримані учасником номер 1, 2-ге – учасником номер 2 і т.д.). На екран виведіть N чисел – номери учасників в порядку незростання набраних ними балів (учасники, які набрали однакову кількість балів виводяться у порядку зростання їх порядкових номерів).